# aquacomputer

## Betriebs- und Montageanleitung kryographics für R9 Nano, Stand 09/2015

Vielen Dank für den Kauf eines Grafikkartenkühlers der Firma aqua computer. Der kryographics für Radeon R9 Nano wurde speziell für Grafikkarten des entsprechenden Typs im Referenz-Design des Chipherstellers entwickelt. Der kryographics für Radeon R9 Nano kühlt das RAM, die Spannungsregler und die GPU Ihrer Grafikkarte. Der Kühlerboden wird für optimale Kühlleistung und Korrosionsbeständigkeitkomplett aus Kupfer gefertigt.

#### Montageanleitung

#### Schritt 1:

 Entfernen Sie das Original-Kühlsystem von der Grafikkarte. Gehen Sie sehr vorsichtig mit der Grafikkarte und Ihrem Werkzeug vor, um die empfindlichen Komponenten und Leiterbahnen nicht zu beschädigen! Beim Abheben des Kühlsystemsvon der Grafikkarte muss das Anschlusskabel gelöst werden.

#### Schritt 2:

 Entfernen Sie alle eventuell vorhandenen Wärmeleitpads und reinigen Sie die zu kühlenden Kontaktflächen der Grafikkarten von Rückständen, beispielsweise mitReinigungsbenzin.

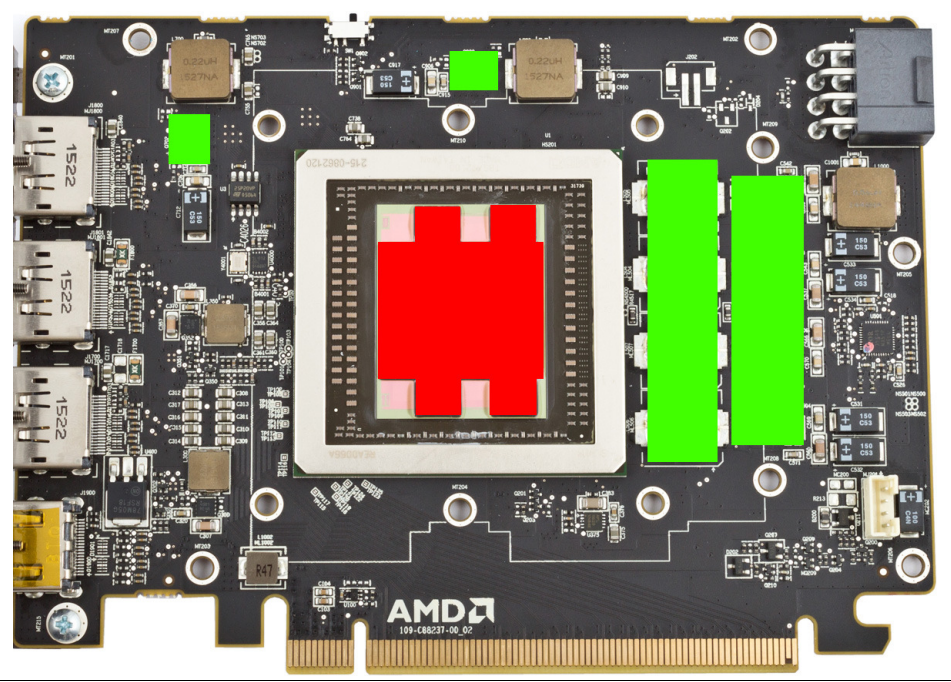

 Tragen Sie eine dünne Schicht Wärmeleitpaste auf die GPU mit HBM auf. Die Flächen sind im Bild rot gekennzeichnet. Die verwendete Wärmeleitpaste darf nicht elektrisch leitfähig sein! Schneiden Sie aus den beiliegenden Wärmeleitpads passende Stücke zu und legen Sie sie auf die im Bild grün markierten Bauteile auf.Schritt 3:

 Montieren Sie anschließend den kryographics für Radeon R9 Nano an der Grafikkarte. Ziehen Sie dazu zuerst die Schrauben um die GPU vorsichtig und gleichmäßig an, anschließend die weiteren Schrauben (dreizehn Schrauben M2,5x4 mm).

#### Schritt 4:

 Der Kühler ist nun fertig auf der Karte montiert. Stellen Sie sicher, dass der Kühler auf allen zu kühlenden Bauteilen plan aufliegt. Nehmen Sie die Grafikkarte nicht in Betrieb, falls der Kühler nicht korrekt aufliegen sollte, sondern wiederholen Sie die Montage! Die Schrauben dürfen nur mäßig angezogen werden, um die Platinenicht zu verbiegen!

#### Schritt 5:

 Integrieren Sie den Kühler nach Montage der Grafikkarte in Ihrem PC in den Wasserkreislauf. Achten Sie darauf, keine Parallelschaltung von Kühlern vorzunehmen. Eine detaillierte Anleitung zum Aufbau eines Wasserkühlsystems sowie zu plug&cool-Anschlüssen finden Sie auch im Bereich Support/Download auf unsererWebsite www.gaug-computer.de.

#### Schritt 6:

 Nehmen Sie die Wasserkühlung in Betrieb, verbinden Sie aber die anderen PC-Komponenten noch nicht mit dem Stromnetz! Prüfen Sie den Wasserkühler sowie die Anschlüsse auf mögliche Leckagen. Nehmen Sie den PC nur in Betrieb, wenn Sie Leckagen sicher ausschließen können! Sollte Wasser ausgetreten sein, dürfen Sie den PC nicht in Betrieb nehmen, bevor die Undichtigkeit beseitigt wurde und alle Komponenten vollständig abgetrocknet sind! Zum Betrieb der Grafikkarte muss der korrekt montierte Kühler in ein Wasserkühlsystem mit ausreichendem Durchfluss und ausreichender Kühlleistung integriert sein! Als Kühlmittel darf ausschließlichDouble Protect Ultra verwendet werden!

### ACHTUNG !

 Nichtbeachtung dieser Montageanleitung kann zu schweren Schäden führen. Die Aqua Computer GmbH & Co. KG übernimmt keine Gewährleistung oder Garantiebei fehlerhafter Montage.

Vielen Dank und viel Spaß mit Ihrem neuen Produkt.

© 2015 Aqua Computer GmbH & Co. KG – Gelliehäuser Str. 1 – D-37130 Gleichen